## SteriSimple Pre-Installation Checklist For IT Providers

Background: SteriSimple is a system consisting of 3 separate programs that manage sterilization monitoring and documentation.

 The software is installed locally on workstations but will read and write data on the server. Generally, there is a workstation knows as the "steri PC" located in or very close to the sterilization centre in each office, plus other workstations in each operatory.

Your client can advise you which workstation is to be the steri PC.

 The steri PC will run: SteriReader, SteriSpore or SteriSpore24, possibly SteriRecall The workstations will run: SteriRecall

SteriReader receives data from WiFi transmitters connected to each sterilizer. Data is transmitted over port TCP 1060.

The steri PC and workstations may have ethernet cable connection, but the network router must have WiFi for SteriReader to work.

For many sensible reasons, we will not alter any security or antivirus configurations on your clients network.

## **Checklist**

- **A**. Please install the free version of TeamViewer on all PC's.
- **B**. All PC's run Windows 10 and must be on the same network and properly configured. The network router must have WiFi capability.
- **C**. A networked printer is available for printing reports.
- **D**. Exclude the following exe's from firewall and antivirus:

## On the **steri PC**:

 C:\SteriSimple\SteriSoft\SteriReader\OB4SteriReader.exe C:\SteriSimple\SteriSoft\SteriReader\ReaderManual.exe C:\SteriSimple\SteriSoft\SteriReader\ReaderPhoenix.exe

 C:\SteriSimple\SteriSoft\SteriSpore\OB1SteriSpore.exe C:\SteriSimple\SteriSoft\SteriSpore\SporeManual.exe C:\SteriSimple\SteriSoft\SteriSpore\SporePhoenix.exe

 C:\SteriSimple\SteriSoft\SteriSpore24\OB2SteriSpore24.exe C:\SteriSimple\SteriSoft\SteriSpore24\Spore24Manual.exe C:\SteriSimple\SteriSoft\SteriSpore24\Spore24Phoenix.exe

 C:\SteriSimple\SteriSoft\SteriRecell\OB3SteriRecall.exe C:\SteriSimple\SteriSoft\SteriRecell\RecallManual.exe C:\SteriSimple\SteriSoft\SteriRecell\RecallPhoenix.exe C:\SteriSimple\SteriSoft\SteriRecell\RecallRepeater.exe

## On any **workstation**:

 C:\SteriSimple\SteriSoft\SteriRecell\OB3SteriRecall.exe C:\SteriSimple\SteriSoft\SteriRecell\RecallManual.exe C:\SteriSimple\SteriSoft\SteriRecell\RecallPhoenix.exe C:\SteriSimple\SteriSoft\SteriRecell\RecallRepeater.exe

- **E**. Please create a shared folder called "**SteriSimple**" on the server and incorporate it into any scheduled backup. This folder must be mapped and all subfolders and files must have read-write permissions for all users on all workstations.
- **F**. Exclude the following port from firewall and antivirus: **TCP 1060**, associated with **C:\SteriSimple\SteriSoft\SteriReader\OB4SteriReader.exe**
- **G**. Please reserve one IP address for each WiFi transmitter, on the router. We will provide you with the MAC address and hostmane for each WiFi transmitter. **\*\*Please email the reserved IP addresses to info@sterisimple.ca**

*Thank you very much for your assistance in these regards. Please contact Dr. Sean Corsini at (text) 705-529-1723 or info@sterisimple.ca with any questions or concerns.*

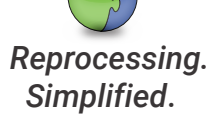